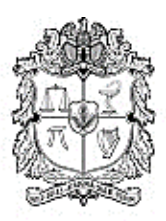

# UNIVERSIDAD NACIONAL DE COLOMBIA SEDE BOGOTÁ

# **FACULTAD DE CIENCIAS HUMANAS DEPARTAMENTO DE GEOGRAFÍA PROGRAMA DE ESPECIALIZACIÓN EN ANÁLISIS ESPACIAL**

# **TRABAJO FINAL DE ESPECIALIZACIÓN**

# **PROPONENTE:** ANA MARIA JIMENEZ ORTIZ **PROGRAMA:** ESPECIALIZACIÓN EN ANÁLISIS ESPACIAL **DIRECTOR :** JOSE DANIEL PABÓN CAICEDO

**TÍTULO DEL TRABAJO FINAL**

# **HERRAMIENTA PARA LA ESTIMACIÓN DEL CAMBIO NETO DEL ÁREA DE BOSQUE Y DE EMISIONES DE DIÓXIDO CARBONO DEBIDO A INCENDIOS FORESTALES**

Bogotá, Colombia, 2023

# **TABLA DE CONTENIDO**

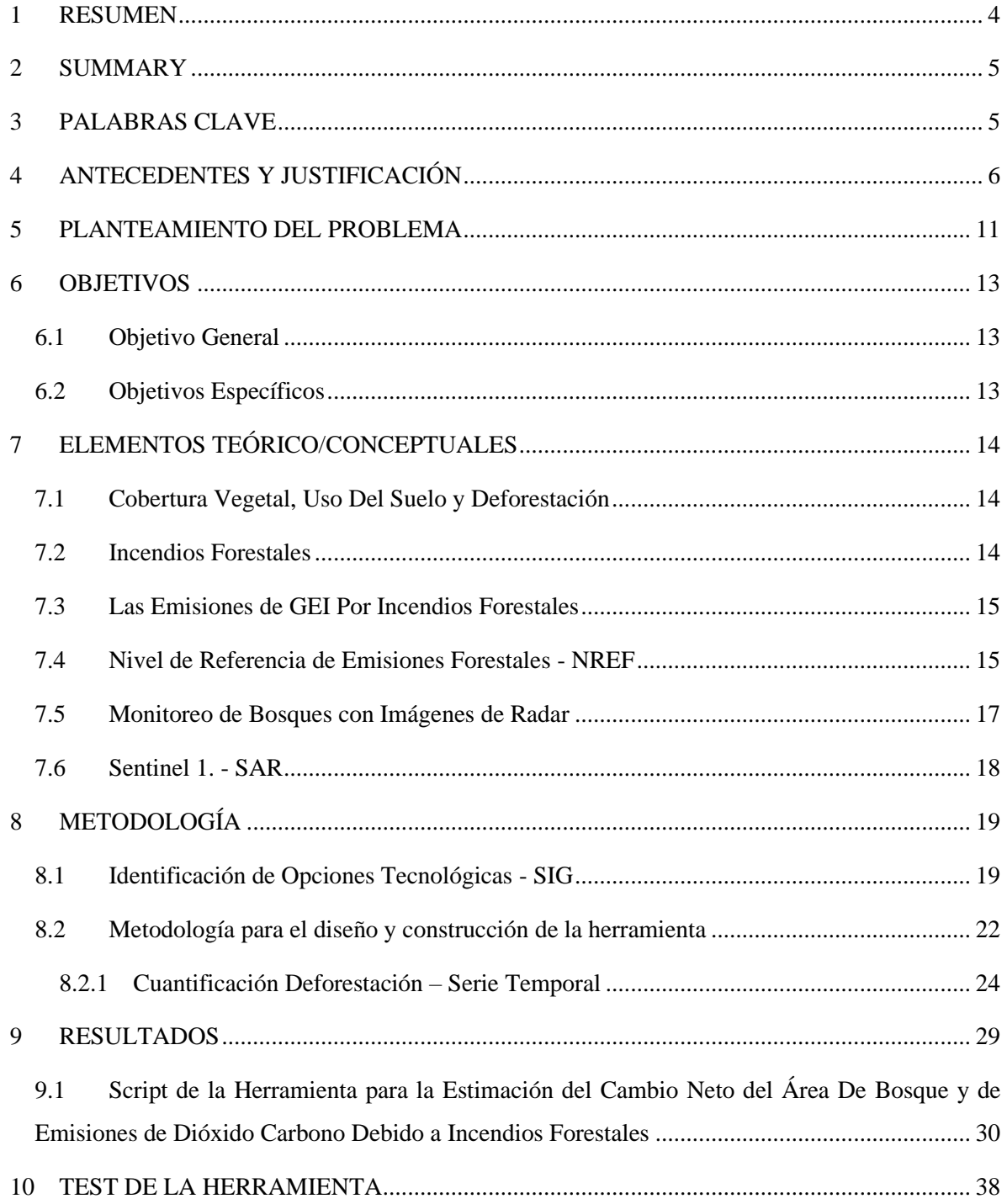

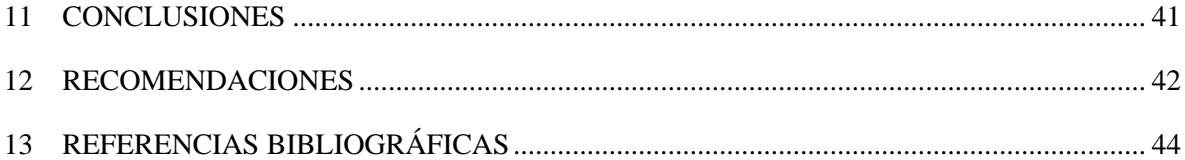

# **ÍNDICE DE TABLAS**

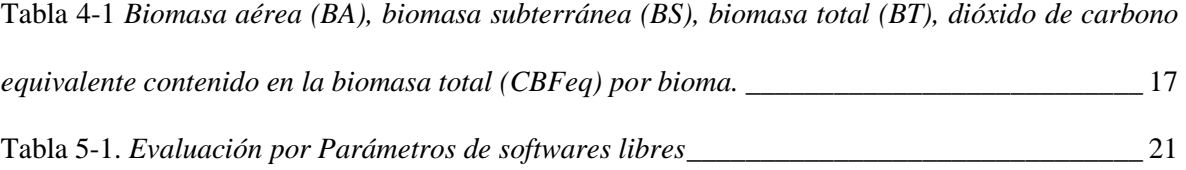

# **ÍNDICE DE FIGURAS**

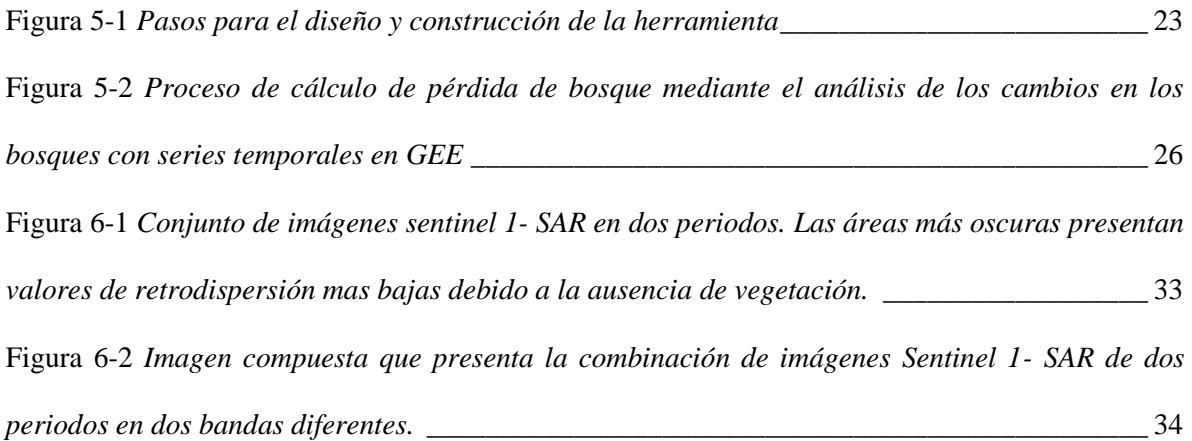

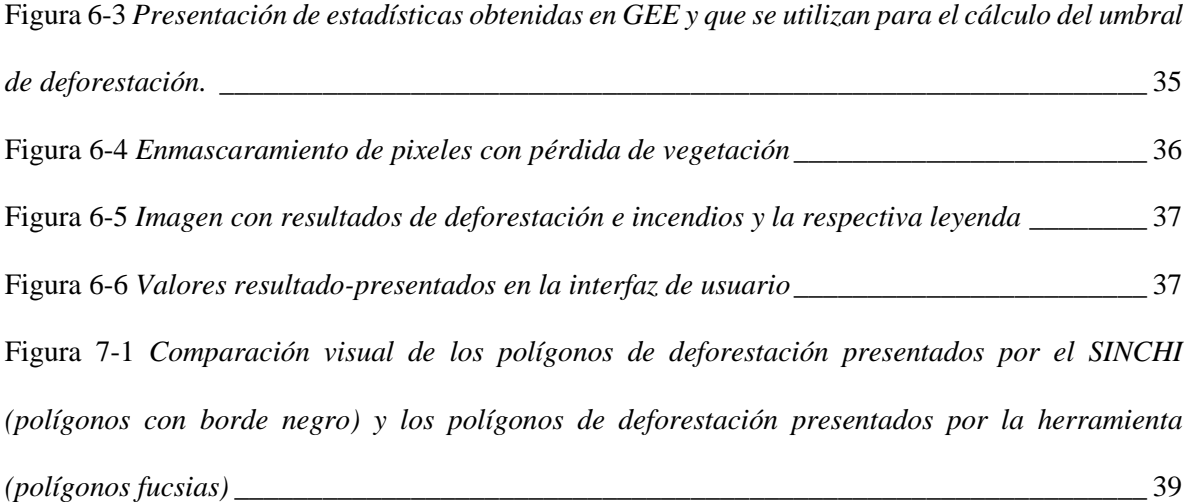

# **HERRAMIENTA PARA LA ESTIMACIÓN DEL CAMBIO NETO DEL ÁREA DE BOSQUE Y DE EMISIONES DE DIÓXIDO CARBONO DEBIDO A INCENDIOS FORESTALES**

# **TOOL TO ESTIMATE NET CHANGE IN FOREST AREA AND CARBON DIOXIDE EMISSIONS DUE TO WILDFIRES**

#### <span id="page-4-0"></span>**1 RESUMEN**

El artículo describe una herramienta desarrollada en la plataforma Google Earth Engine para analizar áreas deforestadas y quemadas mediante el uso de imágenes satelitales de radar Sentinel-1 SAR y MODIS, respectivamente. El script proporcionado permite a los usuarios realizar un análisis detallado de emisiones de CO2 equivalentes generadas por la deforestación y los incendios forestales en un área de estudio definida. El proceso incluye la filtración de imágenes Sentinel-1 según diversas características, el cálculo de cocientes de imágenes específicas y la aplicación de filtros para reducir el efecto speckle. Se establece un umbral para la pérdida de vegetación, y se cuantifica la deforestación en hectáreas, convirtiéndola en emisiones de CO2 equivalentes mediante datos específicos para el bioma Amazónico Colombiano. Además, se utiliza la herramienta FIRMS de MODIS para identificar áreas quemadas, delimitarlas con las áreas deforestadas y calcular las emisiones de CO2 equivalentes de manera similar. La herramienta resultante incluye una interfaz de usuario que visualiza los resultados y un panel de leyenda para interpretar los colores en el mapa. Se destaca que este script está diseñado exclusivamente para su ejecución en la plataforma Google Earth Engine y requiere que los usuarios tengan acceso a la misma y hayan cargado previamente los datos de su área de estudio.

#### **2 SUMMARY**

<span id="page-5-0"></span>The article presents a tool developed using the Google Earth Engine platform for the analysis of deforested and burned areas using Sentinel-1 SAR radar and MODIS satellite images, respectively. The provided script enables users to conduct a detailed analysis of CO2 equivalent emissions generated by deforestation and forest fires in a defined study area. The process involves filtering Sentinel-1 images based on various features, calculating specific image ratios, and applying filters to reduce speckle effects. A threshold for vegetation loss is established, and deforestation is quantified in hectares, with the results converted into CO2 equivalent emissions using specific data for the Colombian Amazon biome. Additionally, the MODIS FIRMS tool is employed to identify burned areas, delineate them with deforested areas, and calculate CO2 equivalent emissions in a similar manner. The resulting tool includes a user interface that visualizes the results and a legend panel for interpreting colors on the map. It is emphasized that this script is exclusively designed for execution on the Google Earth Engine platform and requires users to have access to it and have previously loaded data for their study area.

#### **3 PALABRAS CLAVE**

<span id="page-5-1"></span>Deforestación, incendios forestales, Amazonas, Google Earth Engine, FIRMS (Fire Information for Resource Management System), MODIS (Moderate Resolution Imaging Spectroradiometer), Sentinel-1 SAR satellite, Emisiones CO2.

Deforestation, Forest Fires, Google Earth Engine, Fire Information for Resource Management System, MODIS (Moderate Resolution Imaging Spectroradiometer), Sentinel-1 SAR satellite, CO2 Emissions

# **4 ANTECEDENTES Y JUSTIFICACIÓN**

<span id="page-6-0"></span>El fenómeno del cambio climático global (CCG), particularmente el calentamiento, no es algo nuevo en la historia geológica de la Tierra, lo que lo distingue en el proceso actual es tanto la intensidad de su ritmo como su origen fundamentalmente antropogénico (Campo Parra-LaraÁ. D. & Bernal-Toro, 2010). Esto plantea escenarios de alta incertidumbre para la humanidad y las diversas formas de vida, lo cual requiere una respuesta oportuna por parte de la comunidad internacional (Campo Parra-LaraÁ. D. & Bernal-Toro, 2010).

De acuerdo con el Quinto Informe de Evaluación del Panel Intergubernamental sobre el Cambio Climático (IPCC), la actividad humana ha sido el principal impulsor del cambio climático en las últimas décadas (IPCC, 2014). Entre los principales factores que han contribuido al aumento de las concentraciones de gases de efecto invernadero en la atmósfera, se encuentran la quema de combustibles fósiles para la generación de energía y el transporte (Le Quéré et al., 2018), y el cambio en el uso del suelo y la transformación de la cobertura boscosa (IPCC, 2019).

La cobertura actual de bosque se estima en 4060 millones de hectáreas, aproximadamente un 31% de la superficie terrestre del mundo, sin embargo, dicha extensión está disminuyendo, principalmente en los trópicos debido a la deforestación (FAO, 2022). La deforestación se define como "la conversión de los bosques a otro tipo de uso de la tierra independientemente de si es inducido por humanos o no", es decir hace referencia al cambio en el uso de la tierra, y no se limita a la cubierta de árboles (FAO, 2020). El cambio en el uso del suelo y la transformación de la cobertura vegetal están jugando un papel preponderante en el incremento de las concentraciones de gases de efecto invernadero (GEI) (IDEAM - Fundación Natura - PNUD - MADS - DNP - CANCILLERÍA, 2021; IPCC, 2021).

Según el IPCC (2019), la deforestación, la degradación de la tierra, la expansión de la agricultura y la ganadería son algunos de los principales factores que están impulsando el cambio en el uso del suelo y la transformación de la cobertura vegetal a nivel mundial. Estos procesos han llevado a la emisión de grandes cantidades de

gases de efecto invernadero, como el dióxido de carbono y el metano, y han alterado los ciclos del agua y los nutrientes en los ecosistemas terrestres (IPCC, 2019).

Este mismo panorama ocurre a escala continental, puesto que, la deforestación y el cambio de uso de la tierra son responsables de una proporción significativa de las emisiones de GEI en América del Sur. La conversión de bosques en tierras agrícolas y ganaderas libera grandes cantidades de dióxido de carbono (CO2) almacenado en la biomasa vegetal. América del Sur perdió aproximadamente 3,3 millones de hectáreas de bosques cada año entre 2015 y 2020, lo que representa una importante fuente de emisiones de GEI (FAO, 2021).

A escala local, en Colombia, para el año 2018, el Tercer Informe Bienal de Actualización de Cambio Climático de Colombia (BUR 3) reportó, que del total de CO2 equivalente de GEI directos, el 70,2% correspondió a CO2, esto constituyó un valor alto en comparación con los GEI restantes cuyos valores registraron porcentajes significativamente más bajos, (CH4 de 24,3%, el N2 O de 4,4% , el HFC - PFC de 1,1% y el SF6 de 0,1%) (IDEAM - Fundación Natura - PNUD - MADS - DNP - CANCILLERÍA, 2021). Históricamente, las emisiones totales de CO2 generadas en el país obedecen, de menor a mayor medida, a las emisiones generadas por la quema de combustibles fósiles y de biomasa en los diferentes sectores económicos del país; a las emisiones de CO2 como resultado de los procesos de las industrias de los minerales y de los metales; y el principal aporte se da, en el cambio en las existencias de carbono en la biomasa y suelo de las tierras forestales, tierras de cultivo, pastizales, humedales, asentamientos y otras tierras, representadas, especialmente, por las emisiones asociadas a la deforestación y que se abordan en el módulo Agricultura, Silvicultura y Otros Usos de la Tierra (AFOLU) del IPCC (IDEAM - Fundación Natura - PNUD - MADS - DNP - CANCILLERÍA, 2021). Este mismo informe evidenció que de manera reiterada, los registros del módulo AFOLU se han caracterizado por aportar significativamente a las emisiones GEI del país, con un aporte aproximado del 60 % del total, estas emisiones se generaron principalmente en el sector de uso y cambio de uso de la tierra en la categoría tierras reafirmando lo dicho anteriormente. También registró que la deforestación representó el 77,3% de las emisiones brutas de la categoría Tierras, y el 52,7% de todo el módulo AFOLU y documentó que las principales causas directas de la deforestación durante el periodo 1990 a 1999, se relacionaron con la expansión de la frontera agropecuaria (especialmente por la ganadería extensiva), el inicio de los cultivos de palma de aceite a gran escala, la expansión progresiva de cultivos de uso ilícito y la praderización asociada a la ocupación de tierras

(principalmente en la región de la Amazonia) (IDEAM - Fundación Natura - PNUD - MADS - DNP - CANCILLERÍA, 2021). En.

Las tasas de deforestación tropical en la Amazonía colombiana son considerablemente más altas que las encontradas en estudios previos en el resto de la Amazonía (Armenteras et al., 2006). La deforestación en la Amazonía colombiana ha aumentado la susceptibilidad a los incendios forestales debido a la fragmentación del paisaje y la mayor presencia de bordes de bosque (Armenteras et al., 2013)

La deforestación en los trópicos y el fuego están estrechamente vinculados, debido a actividades como la práctica de la agricultura de tala y quema para el desbroce y manejo de la tierra relacionados con la ganadería, que contribuyen al uso del fuego, convirtiéndose en una de las principales amenazas para los bosques neotropicales (Metzger, 2002; Wassenaar et al., 2007; Morton et al., 2008; Silvestrini et al., 2011). (Wassenaar et al., 2007)

El fuego ha desempeñado un papel fundamental como una fuerza evolutiva en las especies biológicas, los ecosistemas y el paisaje (Campo Parra-LaraÁ. D. & Bernal-Toro, 2010). Sin embargo, los cambios en el uso del suelo que han tenido lugar durante los últimos tres siglos en varios continentes, junto con los cambios climáticos a nivel global y regional, ha conducido a la alteración de los patrones naturales de ocurrencia de este fenómeno en la mayoría de los ecosistemas con coberturas vegetales (Campo Parra-LaraÁ. D. & Bernal-Toro, 2010). Los cambios en la actividad del fuego representan algunos de las más importantes consecuencias ecológicas del cambio climático (Oliveras et al., 2018; Román-Cuesta et al., 2014; Silva et al., 2018). Como se mencionó, el fuego es un factor muy importante para explicar la deforestación (Martino, 2007). Los incendios forestales son una fuente significativa de emisiones de CO2 a nivel global, debido a la liberación de grandes cantidades de carbono almacenado en la biomasa vegetal, puesto que, los incendios forestales emiten entre 2.3 y 3.7 gigatoneladas de CO2 anualmente, lo que contribuye de manera significativa al aumento de las concentraciones atmosféricas de CO2 (Giglio et al., 2013). Se proyectan cambios en el clima del siglo XXI que causaran un aumento de los incendios forestales en muchos ecosistemas (Flannigan et al., 2009) que puede afectar negativamente a los sumideros de carbono terrestre (Kasischke et al., 1995). Cualquier incendio que

exceda los límites históricos en términos de intensidad, espacio, tiempo, severidad y extensión puede llevar a la transformación completa del ecosistema afectado, o en menor medida, a la pérdida de su biodiversidad, y casi siempre aumentará la probabilidad de futuros incendios debido a la introducción de nuevas especies "amigables" con el fuego (Campo Parra-LaraÁ. D. & Bernal-Toro, 2010), ocasionando también que la recuperación de los bosques tienda a demorar mucho más en zonas donde hubo incendios (Alfonso et al., 2022).

Se identificó un incremento en la deforestación y en la incidencia de incendios forestales entre 2017 y 2020, en la Amazonía Colombiana. Este aumento se dio incluso en áreas protegidas, en consecuencia, aumentó la presencia de extensas zonas de pastizales, vegetación secundaria y bosques fragmentados (Agudelo-Hz et al., 2023). Dicha observación se logró a partir de datos obtenidos mediante monitoreo satelital de la cobertura de la Amazonía colombiana (Agudelo-Hz et al., 2023). Desde la década de 1990, el uso de observaciones satelitales para estimar el área quemada a nivel global ha proporcionado información crucial sobre los patrones y las tendencias de la ocurrencia de incendios (Ramo et al., 2021).

El avance del conocimiento y de la tecnología han permitido reconocer un aumento de la incidencia de fuegos en ecosistemas sensibles o independientes al fuego (Armenteras et al., 2020), lo que está incidiendo en el aumento de las emisiones de GEIs. De otra parte, algunos modelos experimentales predicen una sustitución a gran escala de la selva amazónica por paisaje de sabana para fines del siglo XXI (Nepstad et al., 2008). Las reacciones positivas entre la sequía, los incendios forestales y las actividades económicas tienen el potencial de degradar grandes áreas de la selva amazónica en los próximos años (Nepstad et al., 2008). Dada la enorme cantidad de carbono almacenado en los bosques de la Amazonía, existe un tremendo potencial para alterar el clima global si no se gestiona adecuadamente (Armenteras et al., 2020).

En la vía de controlar el problema de la deforestación la comunidad internacional, a través de las Convenciones (CMNUCC, CB, RAMSAR), ha acordado diferentes formas de abordar el problema. Sin embargo, el eje central para realizar seguimiento y evaluación de las medidas asumidas en los países, requieren de sistemas de monitoreo y herramientas que faciliten un procesamiento oportuno de la información para los niveles políticos y planificadores. El monitoreo de la extensión de los bosques del mundo facilita caracterizar y transformar las prácticas que se definan como insostenibles y en consecuencia a restaurar y rehabilitar los paisajes forestales degradados (FAO, 2021).

En Colombia, existen varios sistemas de monitoreo y seguimiento del cambio climático que permiten recolectar y analizar información relevante sobre las tendencias climáticas y las emisiones de gases de efecto invernadero en el país.

Uno de los principales sistemas es el Sistema de Información de Cambio Climático para Colombia (SICC), creado en 2012 por el Ministerio de Ambiente y Desarrollo Sostenible. El SICC es una plataforma digital que recopila, procesa y difunde información sobre el cambio climático en Colombia, incluyendo datos sobre emisiones de gases de efecto invernadero, vulnerabilidad y adaptación al cambio climático, y políticas y medidas de mitigación y adaptación (Ministerio de Ambiente y Desarrollo Sostenible, 2012).

Otro sistema importante es el Sistema Nacional de Información sobre Cambio Climático (SNICC), creado en 2013 por el Instituto de Hidrología, Meteorología y Estudios Ambientales (IDEAM). El SNICC es una plataforma en línea que integra información climática y ambiental de diferentes fuentes para apoyar la toma de decisiones en materia de cambio climático. El sistema cuenta con un observatorio del cambio climático, una herramienta de monitoreo de emisiones de gases de efecto invernadero y una base de datos de indicadores de cambio climático y medio ambiente (IDEAM, 2013).

Además, el Gobierno Nacional ha implementado el Plan Nacional de Monitoreo, Reporte y Verificación (MRV) de las emisiones de gases de efecto invernadero, que busca mejorar la calidad de la información sobre las emisiones de gases de efecto invernadero y establecer una línea de base para la medición de las reducciones de emisiones de los proyectos de mitigación (Ministerio de Ambiente y Desarrollo Sostenible, 2016).

En resumen, los sistemas de monitoreo de los diversos procesos causantes del calentamiento global y del cambio climático en Colombia son herramientas necesarias para contar con información actualizada en la toma de decisiones en materia de políticas públicas y acciones de mitigación y adaptación al cambio climático. Conjuntamente, estos sistemas están dentro de los compromisos que al país ha adquirido en la CMNUCC. Por ello, fortalecer tales sistemas de monitoreo con herramientas que aprovechan las potencialidades tecnológicas actuales es una acción pertinente en la vía de controlar el calentamiento global.

Los sistemas de monitoreo de la deforestación en Colombia se han basado en software privado que requiere que las diferentes instituciones que los operan deban obtener (pagar) una licencia anual, la cual en muchos casos es costosa y los operadores en ocasiones no pueden pagar, con lo que, además de incumplir o retrasar los compromisos internacionales, no pueden soportar la planificación y el diseño de políticas con información actualizada. De ahí que sea necesario avanzar hacia el fortalecimiento y actualización con métodos, tecnologías basadas en software de código abierto e información de libre acceso.

Motivados por lo expuesto en los dos párrafos anteriores, se propone la herramienta que se desarrolla en el presente trabajo, la cual, entre otros propósitos, se alinea con el objetivo de desarrollo sostenible 15 de Naciones Unidas que busca "Proteger, restablecer y promover el uso sostenible de los ecosistemas terrestres, gestionar sosteniblemente los bosques, luchar contra la desertificación, detener e invertir la degradación de las tierras y detener la pérdida de biodiversidad".

#### **5 PLANTEAMIENTO DEL PROBLEMA**

<span id="page-11-0"></span>Dada la necesidad identificada en el capítulo anterior, es necesario fortalecer los sistemas de monitoreo de la deforestación en el país mediante el desarrollo de soluciones basadas en software de libre acceso para la obtención de información y su procesamiento. Por lo anterior, se requiere de una herramienta tecnológica de cuantificación de la deforestación y de estimación de las emisiones de carbono asociadas a incendios forestales. Esto plantea la siguiente pregunta:

¿Cuál debería ser el diseño de una herramienta que permita hacer seguimiento a las emisiones generadas por pérdida de bosque debida a los incendios forestales?

Para lo que requiere:

- ✓ Identificación de opciones tecnológicas de la actualidad que estarían disponibles para configurar un sistema de acceso y procesamiento ágil de información de perdida de bosque y emisiones de dióxido de carbono por incendios.
- ✓ Configuración de la herramienta para estimar las emisiones por pérdida de bosque debida a los incendios forestales.
- ✓ Construcción de la herramienta (algoritmos, scripts, visualizadores, etc.) de estimación de las emisiones por perdida de bosque debida a incendios forestales.
- ✓ Prueba de la herramienta con situaciones reales de un territorio determinado, la información generada por la herramienta propuesta

# **6 OBJETIVOS**

#### <span id="page-13-1"></span><span id="page-13-0"></span>**6.1 OBJETIVO GENERAL**

Diseño y construcción de una herramienta que permita hacer seguimiento a las emisiones de  $CO<sub>2</sub>$  generadas por pérdida de bosque debida a los incendios forestales

### <span id="page-13-2"></span>**6.2 OBJETIVOS ESPECÍFICOS**

- 1. Identificar opciones tecnológicas que en la actualidad están disponibles para configurar un sistema de acceso y procesamiento ágil de información de perdida de bosque y emisiones de dióxido de carbono por incendios
- 2. Diseñar la herramienta para estimar las emisiones de dióxido de carbono por pérdida de bosque debida a los incendios forestales.
- 3. Construir la herramienta (algoritmos, scripts, visualizadores, etc) de estimación de las emisiones de dióxido de carbono por perdida de bosque debida a los incendios forestales.
- 4. Probar la herramienta con situaciones reales de un territorio determinado, la información generada por la herramienta propuesta

# **7 ELEMENTOS TEÓRICO/CONCEPTUALES**

#### <span id="page-14-1"></span><span id="page-14-0"></span>**7.1 COBERTURA VEGETAL, USO DEL SUELO Y DEFORESTACIÓN**

La cobertura actual de bosque se estima en 4060 millones de hectáreas, aproximadamente un 31% de la superficie terrestre del mundo, sin embargo, dicha extensión está disminuyendo, principalmente en los trópicos debido a la deforestación (FAO, 2022). La deforestación se define como "la conversión de los bosques a otro tipo de uso de la tierra independientemente de si es inducido por humanos o no", es decir hace referencia al cambio en el uso de la tierra, y no se limita a la cubierta de árboles (FAO, 2020). El cambio en el uso del suelo y la transformación de la cobertura vegetal están jugando un papel preponderante en el incremento de las concentraciones de gases de efecto invernadero (GEI) (IDEAM - Fundación Natura - PNUD - MADS - DNP - CANCILLERÍA, 2021; IPCC, 2021).

Según el IPCC (2019), la deforestación, la degradación de la tierra, la expansión de la agricultura y la ganadería son algunos de los principales factores que están impulsando el cambio en el uso del suelo y la transformación de la cobertura vegetal a nivel mundial. Estos procesos han llevado a la emisión de grandes cantidades de gases de efecto invernadero, como el dióxido de carbono y el metano, y han alterado los ciclos del agua y los nutrientes en los ecosistemas terrestres (IPCC, 2019).

#### <span id="page-14-2"></span>**7.2 INCENDIOS FORESTALES**

Los incendios forestales son una ocurrencia común en todo el mundo debido al cambio climático, que se traduce en graves pérdidas económicas y destrucción ecológica (Bot & Borges, 2022). Son eventos de combustión descontrolada que afectan ampliamente a los ecosistemas forestales(Bowman et al., 2009). La propagación del fuego depende de la disponibilidad de combustible vegetal, las condiciones climáticas favorables y una fuente de ignición (Bowman et al., 2009). Los incendios forestales se clasifican según su tamaño, intensidad y comportamiento, siendo los más comunes incendios de escala pequeña, mediana y grande. Estos incendios tienen un impacto significativo en el clima, los bosques y las comunidades. La emisión de gases y partículas durante los incendios afecta la calidad del aire y contribuye al cambio climático (Scott et al., 2016). Además, la destrucción de la vegetación y la pérdida de biodiversidad amenazan la salud de los ecosistemas forestales (Moreira et al., 2011). Las comunidades cercanas a los incendios también experimentan impactos negativos, incluyendo la pérdida de viviendas, medios de subsistencia y riesgos para la salud humana (Bowman et al., 2009).

#### <span id="page-15-0"></span>**7.3 LAS EMISIONES DE GEI POR INCENDIOS FORESTALES**

los incendios forestales son una fuente significativa de emisiones de gases de efecto invernadero (GEI). Durante los incendios, se liberan grandes cantidades de dióxido de carbono (CO2), metano (CH4) y óxidos de nitrógeno (NOx) a la atmósfera. Estas emisiones contribuyen al calentamiento global y al cambio climático (Ward et al., 2012).

Las emisiones mundiales de CO<sub>2</sub> debidas a deforestación contribuyen con alrededor del 20% del total de emisiones de gases efecto invernadero (IPCC, 2007) y son equivalentes aproximadamente 5.8 Gt de dióxido de carbono al año. Los incendios forestales desempeñan un papel significativo en los balances atmosféricos de gases de efecto invernadero y aerosoles, así como en las características de los suelos y la vegetación, y son un factor fundamental en los cambios en el uso de la tierra.

#### <span id="page-15-1"></span>**7.4 NIVEL DE REFERENCIA DE EMISIONES FORESTALES - NREF**

El Nivel de Referencia de Emisiones Forestales (NREF), también conocido como Línea Base de Emisiones Forestales (FREL, por sus siglas en inglés), es un punto de referencia que estima las emisiones y remociones de gases de efecto invernadero provenientes de los bosques de un país en ausencia de acciones de reducción de emisiones.

Según el "2019 Refinement to the 2006 IPCC Guidelines for National Greenhouse Gas Inventories" del Panel Intergubernamental sobre Cambio Climático (IPCC), "El Nivel de Referencia de Emisiones Forestales es una línea de base que describe la tasa de emisiones de gases de efecto invernadero por la deforestación en un país. Se establece para proporcionar un punto de referencia contra el cual se pueden medir y evaluar los cambios en las emisiones de gases de efecto invernadero debido a las actividades de REDD+" (IPCC, 2019).

Este concepto es fundamental para las estrategias de Reducción de Emisiones por Deforestación y Degradación (REDD+), un mecanismo de la Convención Marco de las Naciones Unidas sobre el Cambio Climático (CMNUCC). Básicamente, si las emisiones reales de un país son inferiores a su NREF, esto indica que el país ha logrado una reducción de emisiones. Estas reducciones pueden potencialmente ser reconocidas y recompensadas financieramente a través de mecanismos de financiamiento climático internacional, como el Fondo Verde para el Clima.

Para su implementación, el NREF "debe ser técnicamente sólido, transparente, consistente, comparable y revisable" (CMNUCC, 2013). Se debe revisar periódicamente para reflejar mejor la dinámica de cambio en el uso del suelo y las prácticas de manejo de los bosques (CMNUCC, 2013).

En 2018, Colombia presentó su primera FREL (NREF) a la CMNUCC, abarcando el período 2000-2012 y en 2020, presentó de manera voluntaria su segundo Nivel de Referencia de Emisiones Forestales (NREF) a la Convención Marco de las Naciones Unidas sobre el Cambio Climático (CMNUCC) para su evaluación técnica, esencial para calificar para el sistema de pagos basados en resultados del mecanismo REDD+. Siguiendo las pautas del Anexo de la Decisión 12/CP.17, el país adoptó un enfoque "paso a paso", de nivel subnacional a nacional, para proporcionar información más robusta y precisa. Además, introdujo una nueva metodología para proyectar las tendencias de la deforestación basada en un modelo logístico, que tiene en cuenta las variaciones anuales en relación con la media histórica de deforestación. La tabla a continuación presenta el resultado de los NREF para las 5 regiones biogeográficas del país.

<span id="page-17-1"></span>**Tabla 7-1** *Biomasa aérea (BA), biomasa subterránea (BS), biomasa total (BT), dióxido de carbono equivalente contenido en la biomasa total (CBFeq) por bioma.*

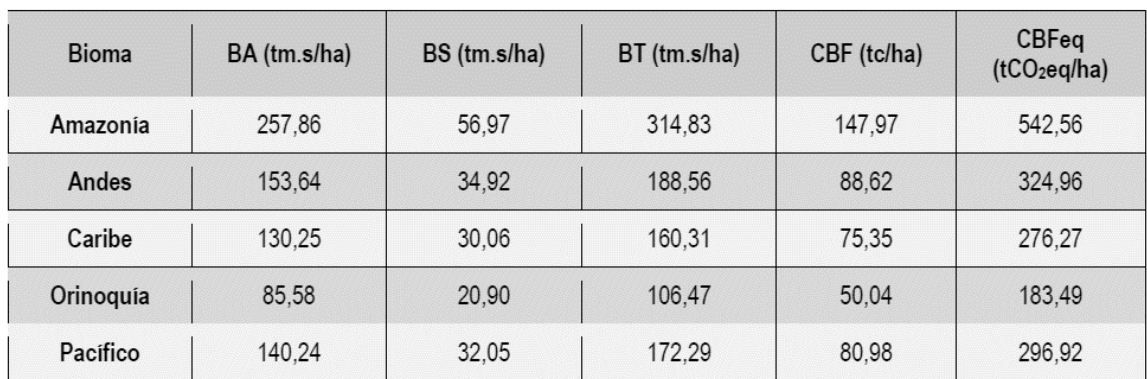

Fuente: (MINAMBIENTE - IDEAM, 2020)

#### <span id="page-17-0"></span>**7.5 MONITOREO DE BOSQUES CON IMÁGENES DE RADAR**

El monitoreo de los bosques utilizando imágenes de radar es una práctica cada vez más común debido a las capacidades únicas de esta tecnología. A diferencia de las imágenes de satélite basadas en luz visible o infrarroja, el radar puede penetrar las nubes, lo que lo hace útil para el monitoreo de bosques en regiones con alta cobertura de nubes. Además, el radar puede proporcionar información durante el día y la noche, lo que permite un monitoreo continuo.

Una de las características más valiosas de las imágenes de radar para el monitoreo de bosques es su capacidad para detectar la estructura tridimensional de los bosques. Esto se debe a que las señales de radar interactúan con la estructura del bosque a diferentes niveles, incluyendo el dosel, las ramas, los troncos y el suelo (Mermoz et al., 2015). Como resultado, las imágenes de radar pueden ser utilizadas para estimar la biomasa forestal, que es una medida crítica del carbono almacenado en los bosques (Reiche et al., 2016).

Además, las imágenes de radar pueden ser sensibles a los cambios en la estructura del bosque, lo que las hace útiles para detectar la deforestación y la degradación del bosque. Varias investigaciones han demostrado que las imágenes de radar pueden detectar la deforestación y los cambios en los bosques con alta precisión, especialmente cuando se utilizan en combinación con otras fuentes de datos, como las imágenes de satélite óptico (Reiche et al., 2018).

Es importante tener en cuenta que la interpretación de las imágenes de radar puede ser compleja, ya que la señal del radar es influenciada por varios factores, incluyendo la estructura del bosque, las propiedades del suelo, la topografía y las condiciones atmosféricas. Por lo tanto, el uso de las imágenes de radar para el monitoreo de bosques a menudo requiere un buen conocimiento de estos factores y técnicas de procesamiento avanzadas (Bouvet et al., 2018).

Las imágenes de radar, como las proporcionadas por el satélite Sentinel-1 de la Agencia Espacial Europea, se han convertido en una herramienta valiosa para el monitoreo de la deforestación. La capacidad del radar para proporcionar datos independientemente de las condiciones climáticas y de luz lo convierte en un recurso crucial para el monitoreo en tiempo real y continuo de los bosques (Reiche et al., 2016).

#### <span id="page-18-0"></span>**7.6 SENTINEL 1. - SAR**

Las imágenes de radar Sentinel-1 proporcionadas a través de Google Earth Engine (GEE) se originan de la misión Sentinel-1 de la Agencia Espacial Europea (ESA). Esta misión incluye dos satélites idénticos, Sentinel-1A y Sentinel-1B, equipados con un Radar de Apertura Sintética (SAR) en banda C. Este radar es capaz de proporcionar imágenes de alta resolución independientemente de las condiciones climáticas y de luz.

En la base de datos de GEE, las imágenes Sentinel-1 están disponibles en dos modos: Ground Range Detected (GRD) y Single Look Complex (SLC). Las imágenes GRD, que han sido procesadas en multitemporales de

retrodispersión, son las más comúnmente utilizadas en aplicaciones de teledetección debido a su conveniencia y aplicabilidad en una amplia gama de análisis (Gorelick et al., 2017).

Las imágenes SAR de Sentinel-1 en GEE vienen en diferentes polarizaciones, incluyendo VV (vertical transmitido, vertical recibido), VH (vertical transmitido, horizontal recibido), HV (horizontal transmitido, vertical recibido) y HH (horizontal transmitido, horizontal recibido). Estas polarizaciones pueden proporcionar diferentes tipos de información, desde las propiedades del suelo hasta las características de la vegetación (ESA, 2012).

GEE también proporciona una serie de herramientas para el procesamiento y análisis de imágenes SAR, incluyendo la corrección de ruido térmico, la normalización del terreno y la corrección de la topografía, lo que hace que las imágenes SAR de Sentinel-1 sean adecuadas para una variedad de aplicaciones de investigación y análisis (Gorelick et al., 2017).

# **8 METODOLOGÍA**

#### <span id="page-19-1"></span><span id="page-19-0"></span>**8.1 IDENTIFICACIÓN DE OPCIONES TECNOLÓGICAS - SIG**

La elección de un software para SIG (Sistema de Información Geográfica) adecuado estará determinado según sea la herramienta o aplicación que se vaya a desarrollar y las funcionalidades que requiera y de esta misma manera se elegirán las técnicas de análisis espacial que se quieran emplear.

Existe una importante cantidad de Sistemas de Información Geográfica (SIG) que están disponibles bajo licencias libres, esto ha dado lugar a la formación de un "ecosistema" de software libre para SIG (Gonzalez & Castellanos, 2013). Al mismo tiempo, se ha observado que diversos actores se involucran en este movimiento, incluyendo organizaciones universitarias, instituciones públicas, entidades comerciales e individuos particulares(Gonzalez & Castellanos, 2013). Generando así, que el conocimiento de estos softwares se masifique, se pueda obtener de manera libre y se encuentre fácilmente retroalimentación de los procesos en

las comunidades de usuarios y desarrolladores. Los softwares se convierten en el medio a través del cual se pueden aplicar técnicas de análisis espacial, entendiendo el análisis espacial como un conjunto de técnicas cuantitativas que se utilizan para analizar patrones espaciales, procesos y relaciones a través de datos geográficos y cartográficos (Parker & Asencio, 2008). Es decir que, utiliza técnicas y herramientas específicas para analizar datos georreferenciados y se pueda extraer información valiosa para tomar decisiones informadas y resolver problemas en diversos campos profesionales (Parker & Asencio, 2008).

El desarrollo de la herramienta propuesta en este estudio requirió de la automatización del procesamiento de datos, la visualización y monitoreo casi en tiempo real, algoritmos de aprendizaje automático y la implementación de interfaces gráficas de usuario, esto aplicado a lo largo de series de tiempo y permitiendo además que las visualizaciones de los resultados fueran más accesibles. Teniendo en cuenta lo anterior se realizó una evaluación de las características de los softwares las y plataformas para el procesamiento de información geográfica, teniendo en cuenta los siguientes criterios.

- Licencias y permisos de uso
- Plataformas de computación en la nube
- Tiempo para el proceso de conjunto de datos grandes de manera simultanea
- API o interfaz de programación

Y otros aspectos técnicos como:

- Funcionalidad básica: facilidad para la gestión de capas y sus atributos.
- Análisis espacial: análisis estadístico de los datos geográficos para la toma de decisiones.
- Procesamiento vectorial: el tratamiento de datos vectoriales.
- Procesamiento raster: el tratamiento de datos raster.
- Interoperabilidad: capacidad de interacción entre bases de datos, servidores de mapas, entre otros.
- Rendimiento: las capacidades en tiempos de regreso y respuesta agilizan los procesos de creación de SIG.
- Generación de mapas: las herramientas y/o funciones para crear mapas vistosos y generar reportes para la publicación de resultados

Se priorizaron los softwares libres, para lo cual nos basamos en los resultados del estudio: Comparativa de software libre: SIG de escritorio de Gonzalez & Castellanos (2013) en donde evaluaron los parámetros señalados anteriormente y los diferentes componentes y funciones de las herramientas junto con las métricas de calidad definidas en el estándar ISO 9126-3. En la [Tabla 8-1.](#page-21-0) Se presentan los resultados de dicho estudio.

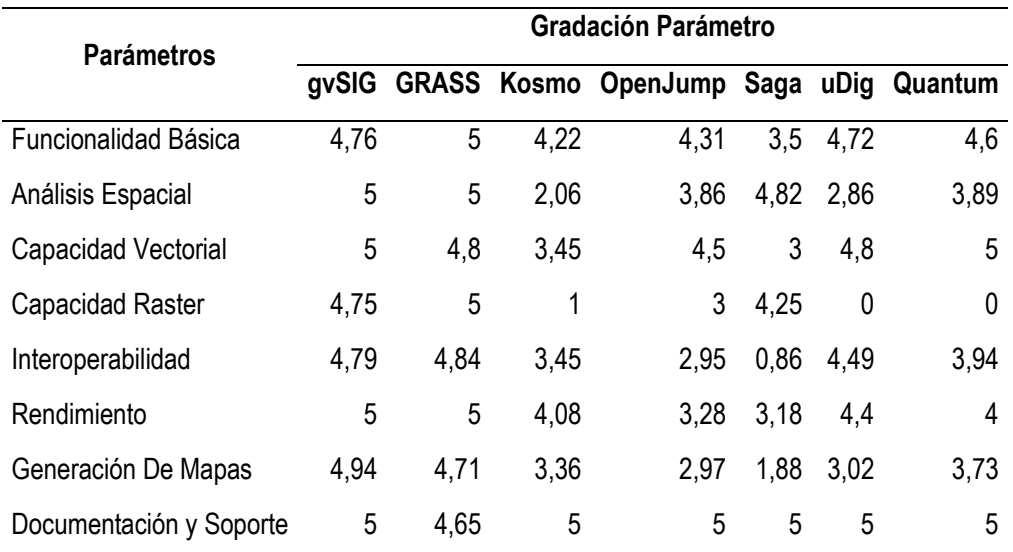

#### <span id="page-21-0"></span>**Tabla 8-1.** *Evaluación por Parámetros de softwares libres*

Fuente: (Gonzalez & Castellanos, 2013)

Los softwares estudiados anteriormente requieren de un hardware con características específicas para su rendimiento óptimo, como velocidad de procesamiento, capacidad de almacenamiento, memoria ram y tarjeta gráfica, entre otras. Actualmente los servicios Cloud suponen un enorme alivio para el procesamiento y el almacenamiento de datos espaciales. Teniendo en cuenta lo anterior se estableció para este estudio que la herramienta debía utilizar dos tipos de plataforma SIG, uno que procesara los datos de tipo vector, que por ser información de menor tamaño debe ser un software de escritorio y una plataforma con servicio en la nube que permita procesar gran volumen de información de tipo raster, en los dos casos la licencia de uso debe ser libre.

Teniendo en cuenta que el objetivo de este trabajo es el de formular una herramienta de acceso gratuito, que no requiera importantes recursos informáticos, de software y de hardware para la obtención de información, procesamiento de la información y generación de resultados se determinó que los software SIG a implementar en este estudio serán Qgis para generar el área de estudio, por los resultados obtenidos en el estudio de Gonzalez & Castellanos (2013) y la plataforma Google Earth Engine (GEE) debido a que es una plataforma que ha sido ampliamente utilizada para el estudio de Monitoreo de Bosques y Deforestación, Mapeo de vegetación (Kumar & Mutanga, 2018). GEE es una plataforma basada en la nube que facilita el acceso a recursos informáticos de alto rendimiento para procesar conjuntos de datos geoespaciales muy grandes, facilitando la adquisición y evitando almacenamiento de datos en los computadores. Una vez que se ha desarrollado un algoritmo en Earth Engine, los usuarios pueden producir productos de datos sistemáticos o implementar aplicaciones interactivas respaldadas por los recursos de Earth Engine, sin necesidad de ser un experto en desarrollo de aplicaciones, programación web [o HTML](https://www-sciencedirect-com.ezproxy.unal.edu.co/topics/earth-and-planetary-sciences/document-markup-languages) (Gorelick et al., 2017)

#### <span id="page-22-0"></span>**8.2 METODOLOGÍA PARA EL DISEÑO Y CONSTRUCCIÓN DE LA HERRAMIENTA**

Para desarrollar la herramienta para la estimación del cambio neto del área de bosque y de emisiones de dióxido de carbono debido a incendios forestales en Google Earth Engine, se implementará la siguiente metodología (ver figura [Figura 8-1\)](#page-23-0):

1. Cuantificación de deforestación - Serie temporal: Se utilizarán imágenes satelitales Sentinel 1 – SAR de diferentes períodos para analizar cambios en la cobertura forestal a lo largo del tiempo. Mediante técnicas de procesamiento de imágenes y umbrales de deforestación, se identificarán las áreas deforestadas y se cuantificará la pérdida de bosque durante cada período, empleando la adaptación de scripts desarrollados por el programa Mapping and Monitoring with SAR Data de la NASA ARSET (Podest et al., 2020).

2. Visualización de incendios - Serie temporal: Se emplearán imágenes satelitales y datos de sensores de calor para detectar y mapear incendios forestales a lo largo del tiempo mediante la herramienta fire de GEE. Esto permitirá visualizar patrones de distribución, frecuencia e intensidad de los incendios en la región de interés.

3. Visualización de deforestación debida a incendios: Se realizará un análisis que integre los resultados de la cuantificación de deforestación y la visualización de incendios para identificar las áreas deforestadas específicamente debido a incendios forestales. Esto proporcionará una comprensión espacial detallada del impacto de los incendios en la pérdida de cobertura forestal.

4.Calculo de CO2eq emitido por deforestación debida a incendios forestales: Se realizará la cuantificación de emisiones de dióxido de carbono debido a incendios forestales a partir de la identificación y cuantificación de áreas deforestadas por incendios forestales aplicando el Nivel de Referencia de las Emisiones Forestales por Deforestación en el Bioma Amazónico.

En resumen, la metodología se enfocará en analizar datos de series temporales para cuantificar la deforestación, visualizar los incendios y su relación con la pérdida de bosques, así como calcular las emisiones de CO2 asociadas a la deforestación, lo que proporcionará una visión integral del problema y sus implicaciones ambientales.

| 01                                                            | 02                                                      | 03                                                                    | 04                                                         |
|---------------------------------------------------------------|---------------------------------------------------------|-----------------------------------------------------------------------|------------------------------------------------------------|
| <b>Cuantificación</b><br>deforestación<br>- serie<br>temporal | <b>Visualización</b><br>$incendios -$<br>serie temporal | <b>Visualización</b><br>deforestación<br>debida a<br><b>incendios</b> | Cálculo de CO <sub>2</sub><br>emitido por<br>deforestación |

<span id="page-23-0"></span>**Figura 8-1** *Pasos para el diseño y construcción de la herramienta* 

### <span id="page-24-0"></span>*8.2.1 CUANTIFICACIÓN DEFORESTACIÓN – SERIE TEMPORAL*

#### **8.2.1.1 Proceso en GEE - Cuantificación Deforestación – Serie Temporal**

La metodología en Google Earth Engine para llevar a cabo el análisis de detección de deforestación utilizando datos Sentinel 1 – SAR se desarrollará siguiendo los siguientes pasos:

Se utilizarán imágenes Sentinel 1 para observar datos de radar capturados por satélites. Esto permitirá tener una visión general de la cobertura de la región de interés y sus cambios a lo largo del tiempo.

#### • **Selección de área de estudio - Shape:**

Se seleccionará un área de interés mediante un archivo de forma (Shapefile). Esta área definirá el límite espacial en el cual se realizará el análisis de deforestación.

#### • **Cargar imágenes Sentinel 1 de los periodos de tiempo seleccionados:**

Se cargarán las imágenes Sentinel 1 correspondientes a los períodos de tiempo que se desean analizar. Es importante elegir intervalos temporales que abarquen los años que se quieren comparar.

#### • **Aplicar filtro de reducción de ruido en las imágenes:**

Se aplicará un filtro de reducción de ruido a las imágenes para mejorar su calidad y eliminar artefactos o interferencias. Esto es especialmente útil en datos de radar, que pueden estar afectados por ruido.

# • **Calcular diferencias entre la cobertura vegetal en los años seleccionados:**

Se calculará la diferencia entre las imágenes de los años seleccionados. Esto permitirá identificar las áreas donde ha habido cambios significativos en la cobertura vegetal entre ambos períodos.

### • **Aplicar umbral de deforestación:**

Se establecerá un umbral para determinar qué cambios en la cobertura vegetal serán considerados como deforestación. Esto puede ser un valor negativo para indicar la disminución de la cobertura forestal por debajo de cierto nivel.

### • **Comparar los cambios de vegetación en la serie temporal:**

Se compararán los resultados obtenidos tras aplicar el umbral de deforestación en la serie temporal. Esto permitirá identificar las áreas donde ha ocurrido deforestación durante el período de estudio.

En la figura a continuación, se detalla el proceso de cálculo de pérdida de bosque mediante el análisis de los cambios en los bosques con series temporales que se hará aplicando un análisis multitemporal con imágenes de radar SAR Sentinel 1.

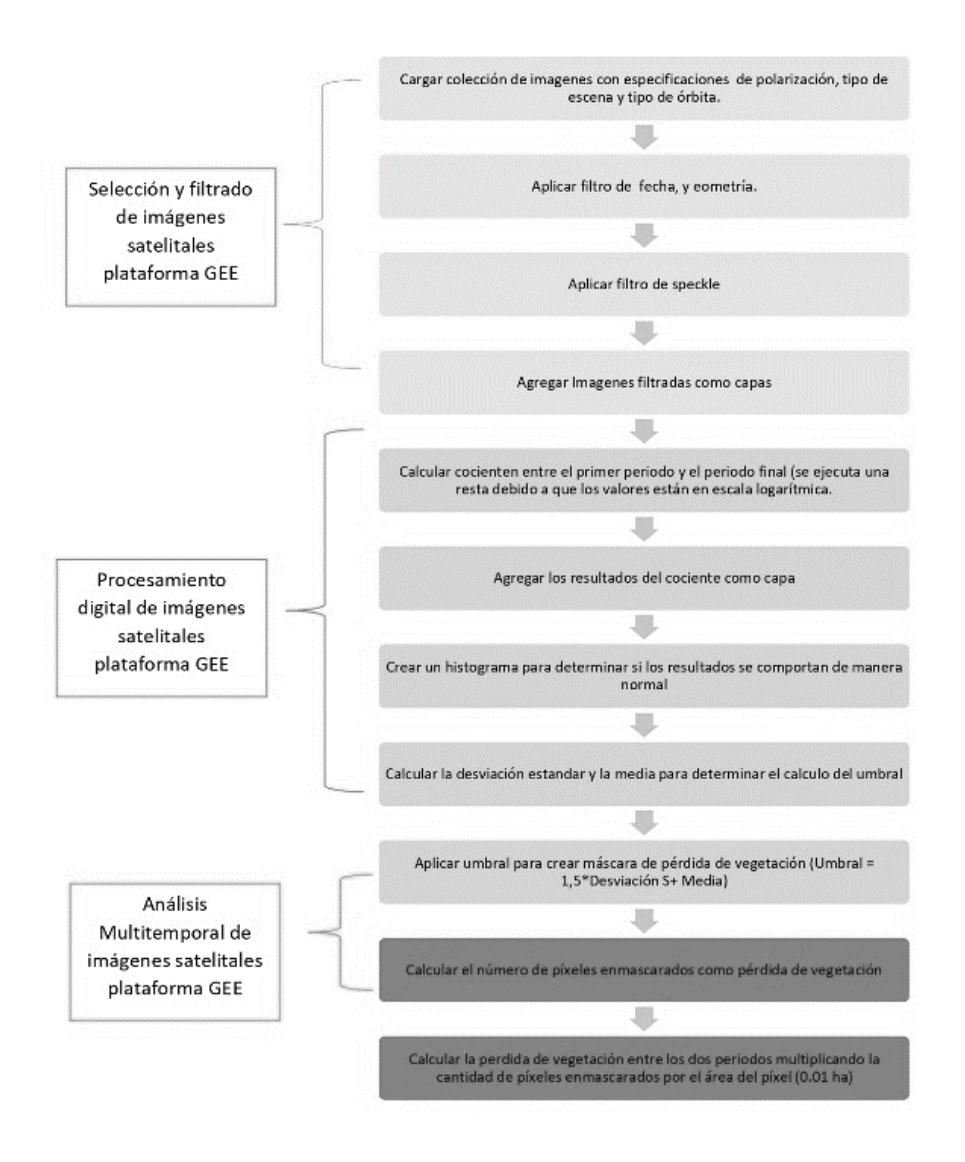

<span id="page-26-0"></span>**Figura 8-2** *Proceso de cálculo de pérdida de bosque mediante el análisis de los cambios en los bosques con series temporales en GEE*

A continuación, se describe el proceso aplicado en algoritmo de la herramienta, utilizado en la API (code editor) de la plataforma de GEE, para realizar el proceso mencionado anteriormente. El código completo puede ser consultado en el Anexo 1 de este documento en el link:

https://code.earthengine.google.com/93658ef094cfa9465cba018a92486da6

El código generado realiza varias operaciones para calcular la pérdida de vegetación mencionadas anteriormente, en esta etapa el código está adaptado del programa de la NASA Mapeo y Monitoreo de Bosques con Datos SAR: Análisis Multi-Temporal impartido por Podest, McCullum, Torres Pérez y McCartney (2020). el área quemada y las emisiones de CO2 resultantes de la deforestación y los incendios forestales utilizando datos de satélite de la plataforma Google Earth Engine. A continuación, se describen los procesos realizados:

**Carga de datos del área de estudio**: El código carga un archivo geoespacial específico de la colección de usuarios de Earth Engine que representa el área de estudio.

**Filtrado de datos de Sentinel-1**: A continuación, el código filtra una colección de imágenes Sentinel-1, seleccionando imágenes que cumplen con ciertas características, como el modo del instrumento (IW - Interferometric Wide swath), la polarización (VH - Vertical/Horizontal), el paso de la órbita (DESCENDING), la resolución en metros (10) y limita la colección a un área específica definida por AreaEstudio.

**Creación de imágenes para fechas específicas**: Luego, el código crea dos imágenes a partir de esta colección de imágenes, una para un rango de fechas inicial y otra para un rango de fechas final. Las imágenes son mosaicos (composiciones de varias imágenes) y se delimitan al polígono AreaEstudio.

**Aplicación de filtro de suavizado**: Para reducir el ruido de "speckle" en las imágenes de radar, se aplica un filtro de media móvil con un radio de suavizado.

**Cálculo del cociente entre las fechas**: El código calcula una imagen de cociente restando la imagen de la fecha final filtrada de la imagen de la fecha inicial filtrada. Este cociente indica cambios en la intensidad de retorno del radar, que pueden sugerir cambios en la cobertura del suelo, como la deforestación.

**Creación de histograma y cálculo de estadísticas**: Se crea un histograma para la imagen de cociente y se calculan estadísticas como la media y la desviación estándar.

**Aplicación de umbral para detectar pérdida de vegetación**: Se aplica un umbral a la imagen de cociente para identificar áreas de pérdida de vegetación. Este umbral se calcula multiplicando la desviación estándar por un factor de 1.5. y sumando la media.

**Cálculo del área deforestada**: El número total de píxeles que exceden el umbral se considera el área deforestada. Como cada píxel representa un área de 100 metros cuadrados (10m x 10m), el área deforestada en hectáreas se calcula multiplicando el número total de píxeles por 0.01.

**Cálculo de las emisiones de CO2 por deforestación**: Las emisiones de CO2 por deforestación se calculan multiplicando el área deforestada en hectáreas por el factor de emisión de CO2 por hectárea.

**Análisis de áreas quemadas**: El código también analiza los datos del producto MCD64A1 del satélite MODIS para detectar áreas quemadas. Se aplica una máscara de áreas quemadas a la imagen del cociente y se calcula el área total quemada.

**Cálculo de las emisiones de CO2 por áreas quemadas**: Similar al cálculo de las emisiones de CO2 por deforestación, se multiplica el área quemada en hectáreas por el factor de emisión de CO2 por hectárea para obtener las emisiones totales de CO2 por áreas quemadas.

**Visualización y presentación de resultados**: El código también incluye instrucciones para visualizar los resultados en un mapa y mostrar las estadísticas calculadas en la interfaz de usuario.

### **9 RESULTADOS**

<span id="page-29-0"></span>La herramienta consiste en el script presentado a continuación, mediante el cual el usuario, desde la plataforma Google Earth Engine, en la interfaz "code editor" o directamente con el link: <https://code.earthengine.google.com/93658ef094cfa9465cba018a92486da6> puede realizar un análisis del área deforestada y quemada utilizando imágenes satelitales de radar de Sentinel-1 - SAR y MODIS, respectivamente. Esta herramienta cuantifica las emisiones de CO<sub>2</sub> equivalentes derivadas de la deforestación y los incendios forestales en un área de estudio definida por el usuario. Primero, se filtran las imágenes Sentinel-1 según las características del sensor, la resolución, el área de estudio y las bandas. Luego se calcula el cociente de las imágenes de fechas específicas y se aplica un filtro para reducir el efecto speckle. Posteriormente, se determina un umbral para la pérdida de vegetación y se calcula la deforestación en hectáreas, que se convierte en emisiones de CO<sub>2</sub> equivalentes al multiplicar el área deforestada por el dato de Nivel de Referencia de las Emisiones Forestales por Deforestación para el bioma Amazónico. En paralelo, se utiliza la herramienta FIRMS de MODIS para identificar las áreas quemadas, y delimitarlas con las áreas deforestadas y se realiza un proceso similar para calcular las emisiones de CO<sub>2</sub> equivalentes. Finalmente, se crea una interfaz de usuario que visualiza los resultados y se implementa un panel de leyenda para interpretar los colores en el mapa. Es importante destacar que este script está diseñado para su uso en la plataforma de Google Earth Engine y requiere que el usuario tenga acceso a esta plataforma y haya cargado previamente los datos de su área de estudio. A continuación, se presenta el código resultado.

# <span id="page-30-0"></span>**9.1 SCRIPT DE LA HERRAMIENTA PARA LA ESTIMACIÓN DEL CAMBIO NETO DEL ÁREA DE BOSQUE Y DE EMISIONES DE DIÓXIDO CARBONO DEBIDO A INCENDIOS FORESTALES**

```
// Cálculo del área deforestada
// Definir el área de estudio
var AreaEstudio = ee.FeatureCollection('users/anjimenezor/AreaEstudio');
// Filtrar los datos Sentinel 1 - Vh - características del sensor deseadas
var collectionVH = ee.ImageCollection('COPERNICUS/S1_GRD')
  .filter(ee.Filter.eq('instrumentMode', 'IW'))
   .filter(ee.Filter.listContains('transmitterReceiverPolarisation', 'VH'))
   .filter(ee.Filter.eq('orbitProperties_pass', 'DESCENDING'))
  // Filtrar los datos Sentinel 1 - Vh - resolución, área de estudio y bandas
   .filterMetadata('resolution_meters', 'equals' , 10)
   .filterBounds(AreaEstudio)
  .select('VH');
// Filtrar los datos Sentinel 1 por fechas específicas y recortar según el área de estudio
var FechaInicialVH = collectionVH.filterDate('2020-03-01', '2020-03-10').mosaic().clip(AreaEstudio);
var FechaFinalVH = collectionVH.filterDate('2022-03-01', '2022-03-10').mosaic().clip(AreaEstudio);
// Aplicar filtro para reducir el ruido
var SMOOTHING_RADIUS = 50;
var FechalnicialVH_filtered = FechalnicialVH.focal_mean(SMOOTHING_RADIUS, 'circle', 'meters');
var FechaFinalVH_filtered = FechaFinalVH.focal_mean(SMOOTHING_RADIUS, 'circle', 'meters');
// Calcular el cociente entre Fecha inicial y Fecha final
var cocientefifVH = FechaInicialVH_filtered.subtract(FechaFinalVH_filtered);
// Calcular la media y la desviación estándar de 'Cociente Fecha1 / Fecha2'
var reducers = ee.Reducer.mean().combine({
  reducer2: ee.Reducer.stdDev(),
 sharedInputs: true
});
var statsFif = cocientefifVH.reduceRegion({
  reducer: reducers,
  geometry: AreaEstudio,
 scale: 10,
});
// Aplicar un umbral para crear una máscara de pérdida de vegetación
var UMBPERDVEGFif = 3.21; // Reemplace este valor por el umbral específico de su estudio
var cocientefifVH_UMBPERDVEGFif = cocientefifVH.gt(UMBPERDVEGFif);
// Comparar la pérdida de vegetación entre ambos periodos
var area_perdidaFif = cocientefifVH_UMBPERDVEGFif.reduceRegion({
  reducer: ee.Reducer.sum(),
  geometry: AreaEstudio,
 scale: 10,
});
```

```
// Calcular el área deforestada en hectáreas
var area_perdidaFif_valor = area_perdidaFif.get('VH').getInfo();
var area_deforestada_ha = area_perdidaFif_valor * 0.01;
// Calcular las emisiones de CO2eq (Kton) por deforestación
var Total_CO2eqKton_def = area_deforestada_ha * 0.54256;
// Cuantificación del área quemada
// Filtrar la colección de imágenes de la herramienta FIRMS y aplicar filtros
var mcd64 = ee.ImageCollection('MODIS/061/MCD64A1')
  .filter(ee.Filter.date('2020-03-01', '2022-03-10')).select('BurnDate')
  .filterBounds(AreaEstudio);
var mcd64_clipped = mcd64.map(function(image) {
  return image.clip(AreaEstudio);
});
var mcd64_single = mcd64_clipped.mosaic();
// Crear una nueva imagen de mcd64_single con los píxeles que coincidan con la ubicación de los píxeles de 
cocientefifVH_UMBPERDVEGFif
var mcd64_single_masked = mcd64_single.updateMask(cocientefifVH_UMBPERDVEGFif);
// Crear una imagen que representa el área de cada píxel
var pixelAreaImage = ee.Image.pixelArea();
// Enmascarar los píxeles de la imagen del área del píxel que no coinciden con los píxeles quemados
var burnedPixelArea = pixelAreaImage.updateMask(mcd64_single_masked);
// Se suma el área de todos los píxeles quemados usando un reductor en la región de interés 
var totalBurnedArea = burnedPixelArea.reduceRegion({
  reducer: ee.Reducer.sum(), // Usa el reductor de suma
  geometry: AreaEstudio, // Define la región de interés
  scale: 500, // Establece la escala en metros
});
// Convertir el área total quemada de metros cuadrados a hectáreas (1 hectárea = 10,000 metros cuadrados)
var totalBurnedAreaHectares = ee.Number(totalBurnedArea.get('area')).divide(10000);
// Imprimir el área total quemada en hectáreas
print('Total Area quemada en ha:', totalBurnedAreaHectares.getInfo());
// Calcular la emisión de CO2eq(Kton) por el área quemada usando el factor de conversión 0.54256
var Total_CO2eqKton_burn = totalBurnedAreaHectares.multiply(0.54256);
// Imprimir las emisiones de CO2eq(Kton) por el área quemada
print('Emisiones de CO2eq(Kton) por área quemada:', Total_CO2eqKton_burn.getInfo());
// Configurar los colores para la leyenda del mapa
var colors = {
  areadeforestada: ['FF00FF'], // Fucsia
  incendiosforestales: ['008000', 'ADFF2F', 'FFFF00', 'FFA500', 'FF4500', 'FF0000'] // De verde a rojo
};
```
// Definir las etiquetas para las categorías de la leyenda

```
var labels = \{ areadeforestada: 'Área deforestada',
  incendiosforestales: ['Incendio mínimo', 'Incendio muy ligero', 'Incendio ligero', 'Incendio moderado', 'Incendio severo', 'Incendio 
muy severo']
};
// Crear un panel para la leyenda del mapa
var legend = ui.Panel({style: {width: '250px'}});
// Agregar el título a la leyenda
legend.add(ui.Label('Leyenda'));
// Crear una entrada en la leyenda para cada etiqueta
Object.keys(labels).forEach(function(key) {
  if (Array.isArray(labels[key])) {
   labels[key].forEach(function(label, index) {
    var colorBox = ui.Panel([
      ui.Label({
       style: {
         backgroundColor: '#' + colors[key][index],
         padding: '10px',
         margin: '0 0 4px 0'
       }
      })
     ], ui.Panel.Layout.Flow('horizontal'));
     var description = ui.Label({
      value: label,
      style: {margin: '0 0 4px 6px'}
     });
     legend.add(ui.Panel([colorBox, description], ui.Panel.Layout.Flow('horizontal')));
   });
  } else {
   var colorBox = ui.Panel(colors[key].map(function(color) {
     return ui.Label({
      style: {
       backgroundColor: '#' + color,
       padding: '10px',
       margin: '0 0 4px 0'
 }
    });
   }), ui.Panel.Layout.Flow('horizontal'));
  var description = ui.Label({
     value: labels[key],
     style: {margin: '0 0 4px 6px'}
   });
   legend.add(ui.Panel([colorBox, description], ui.Panel.Layout.Flow('horizontal')));
  }
\sum_{i=1}^{n}// Añadir la leyenda al mapa
Map.add(legend);
```
// Crear un panel para mostrar los resultados var panel = ui.Panel([ ui.Label('Total Area Deforestada en ha: ' + area\_deforestada\_ha), ui.Label('Total CO2eq (Kton) por deforestación: ' + Total\_CO2eqKton\_def), ui.Label('Total Area Quemada en ha: ' + totalBurnedAreaHectares.getInfo()), ui.Label('Total CO2eq (Kton) por área quemada: ' + Total\_CO2eqKton\_burn.getInfo()) ]); // Añadir el panel a la interfaz de usuario

ui.root.add(panel);

A continuación, se presentan los resultados visuales de la herramienta en la plataforma de Google Earth Engine. La [Figura 9-1](#page-33-0) presenta la visualización del conjunto de imágenes Sentinel 1- SAR en dos periodos, en donde las áreas más oscuras presentan valores de retrodispersión más bajas debido a la ausencia de vegetación.

<span id="page-33-0"></span>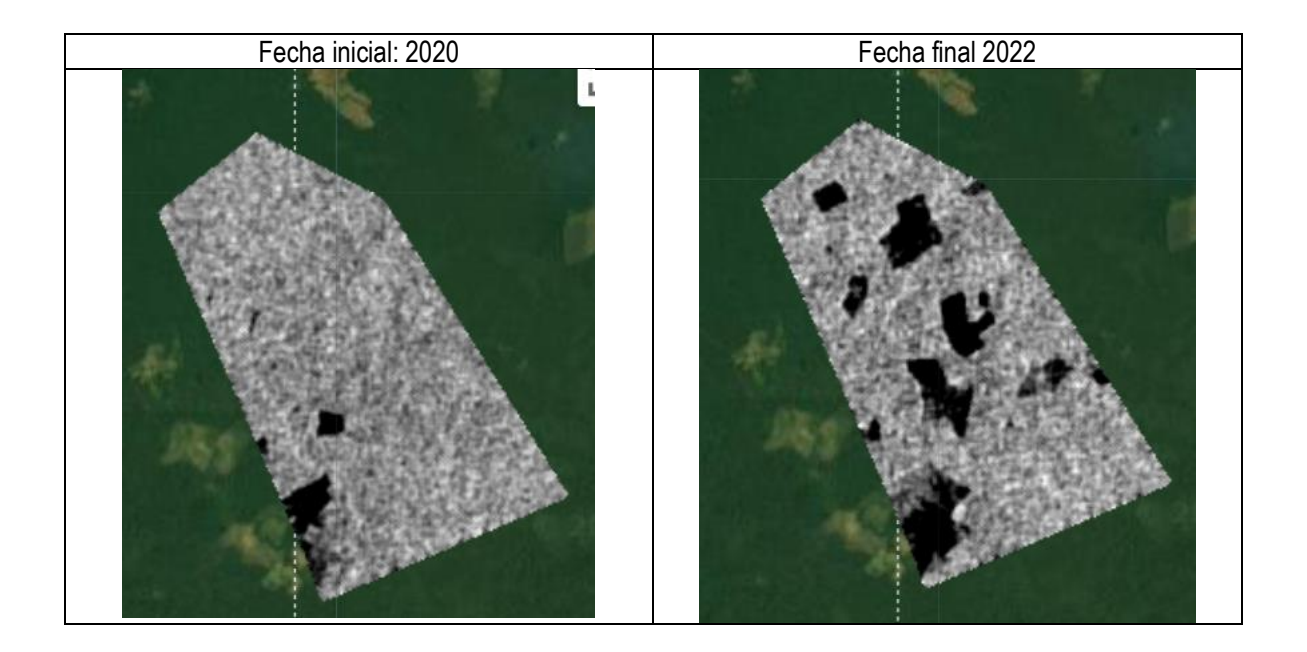

**Figura 9-1** *Conjunto de imágenes sentinel 1- SAR en dos periodos. Las áreas más oscuras presentan valores de retrodispersión mas bajas debido a la ausencia de vegetación.*

L[a Figura 9-2](#page-34-0) presenta la imagen compuesta con la combinación de imágenes Sentinel 1- SAR de dos periodos en dos bandas diferentes. En rojo se resaltan las áreas que en 2020 presentaban vegetación y en 2022 no presentan vegetación, en azul se observan las áreas que en 2020 no presentaban vegetación y en 2022 presentan vegetación.

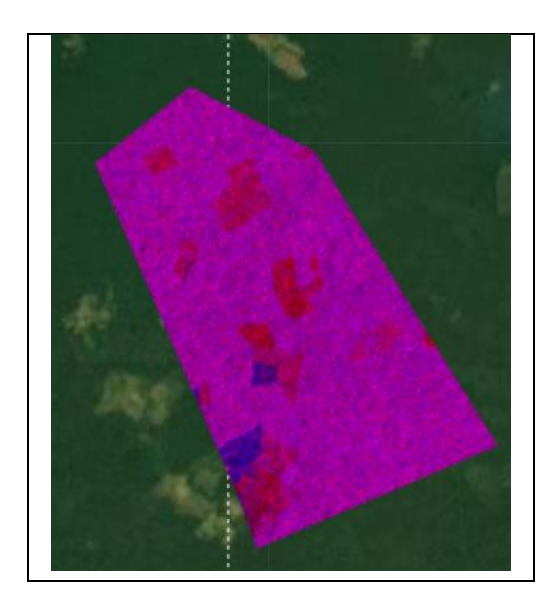

<span id="page-34-0"></span>**Figura 9-2** *Imagen compuesta que presenta la combinación de imágenes Sentinel 1- SAR de dos periodos en dos bandas diferentes.*

L[a Figura 9-3](#page-35-0) Muestra la salida gráfica de las estadísticas obtenidas en GEE y que se utilizan para el cálculo del umbral de deforestación

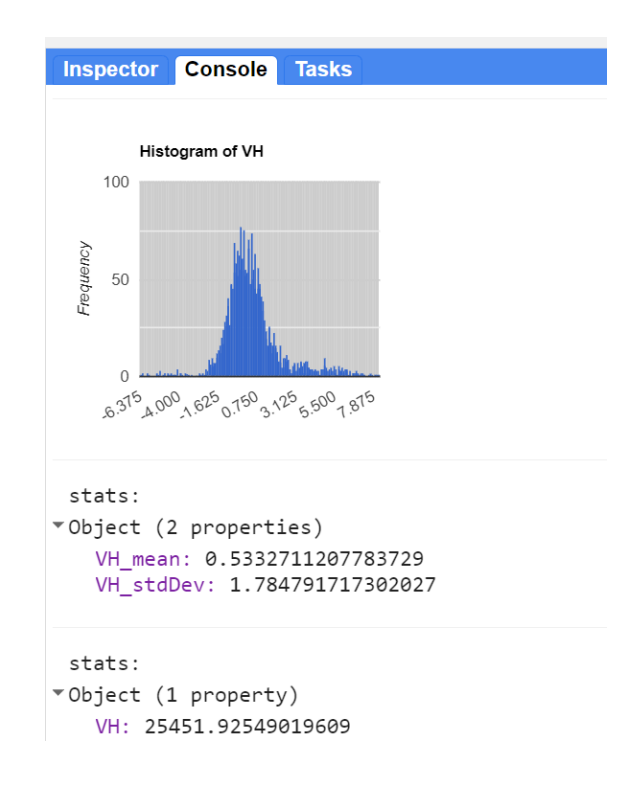

<span id="page-35-0"></span>**Figura 9-3** *Presentación de estadísticas obtenidas en GEE y que se utilizan para el cálculo del umbral de deforestación.*

La Figura 9 4 muestra la visualización de la capa de la imagen con el enmascaramiento de pixeles con pérdida de vegetación

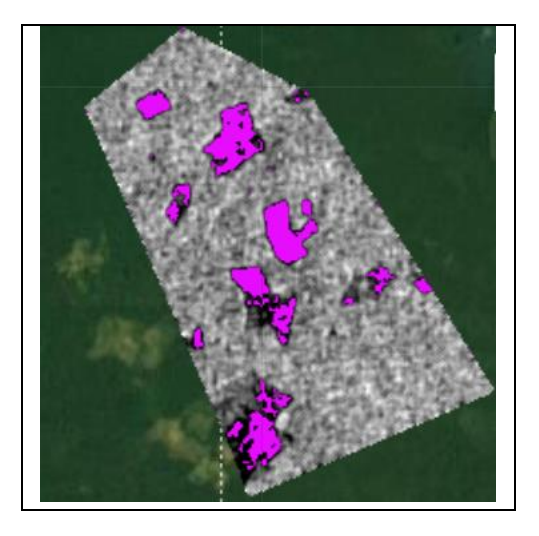

<span id="page-36-0"></span>**Figura 9-4** *Enmascaramiento de pixeles con pérdida de vegetación*

L[a Figura 9-5](#page-37-0) muestra las capas correspondientes a la imagen con resultados de deforestación e incendios y la respectiva leyenda

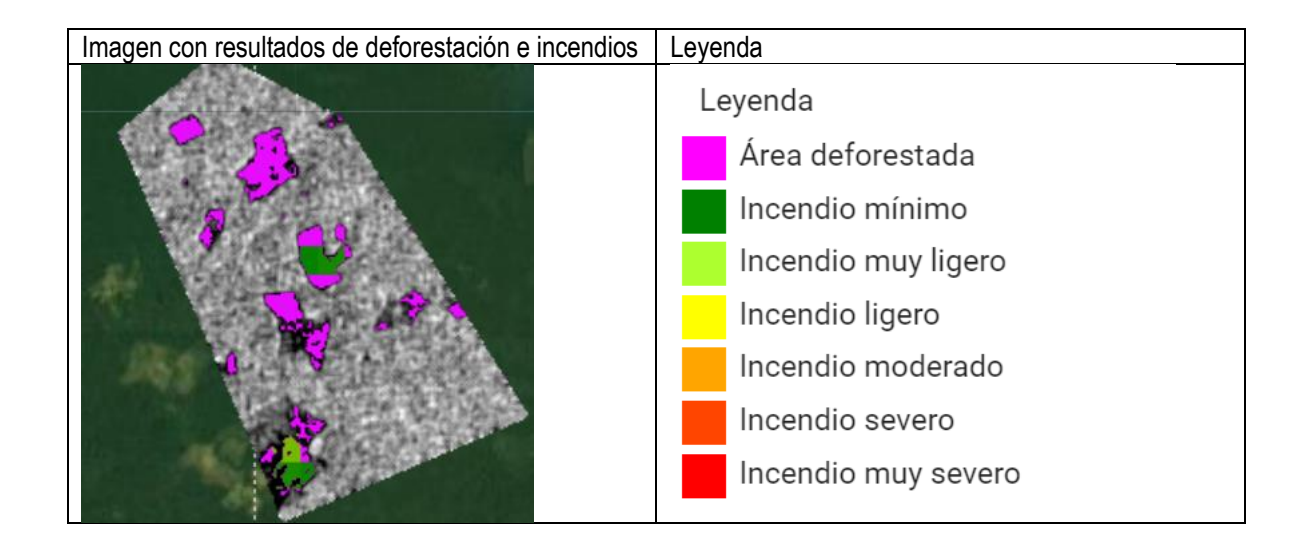

<span id="page-37-0"></span>**Figura 9-5** *Imagen con resultados de deforestación e incendios y la respectiva leyenda*

L[a Figura 9-6](#page-37-1) muestra los valores resultado-presentados en la interfaz de usuario

Total Area Deforestada en ha: 254.5192549019609

Total CO2eq (Kton) por deforestación: 138.09196693960791

Total Area Quemada en ha: 24.81796875

Total CO2eq (Kton) por área quemada: 13.465237125

<span id="page-37-1"></span>**Figura 9-6** *Valores resultado-presentados en la interfaz de usuario*

#### **10 TEST DE LA HERRAMIENTA**

<span id="page-38-0"></span>El siguiente fragmento de código describe el proceso técnico de validación de la herramienta utilizando productos geoespaciales generados por el SINCHI. Se utiliza específicamente la Capa Multitemporal de Pérdida de Bosque, que abarca el periodo de 2020 (versión 2) a 2022 (versión 1) en la región de la Amazonia, a una escala de 1:100,000. Esta capa geoespacial incorpora información sobre la dinámica de los bosques para este periodo. La capa de pérdida de bosque es utilizada como entrada para el cálculo del indicador Tasa Media Anual de Pérdida de Bosque (TMAPB), expresado en hectáreas por año. Específicamente, se utiliza información contenida en una colección de entidades (FeatureCollection) denominada 'DForesAest'.

Se realizó la comparación del área deforestada presentada por el SINCHI en el área de estudio seleccionada, versus el área resultante aplicando la herramienta. Los resultados arrojaron que el área deforestada en la capa del SINCHI es de 332 hectáreas y la herramienta arroja un total de 254 hectáreas, con lo cual existe una diferencia de 78 hectáreas. Sin embargo, en la comparación visual como puede evidenciarse en la [Figura 10-1](#page-39-0) a continuación, puede observarse que los polígonos de deforestación presentados por el SINCHI y los presentados por la herramienta coinciden un 95%.

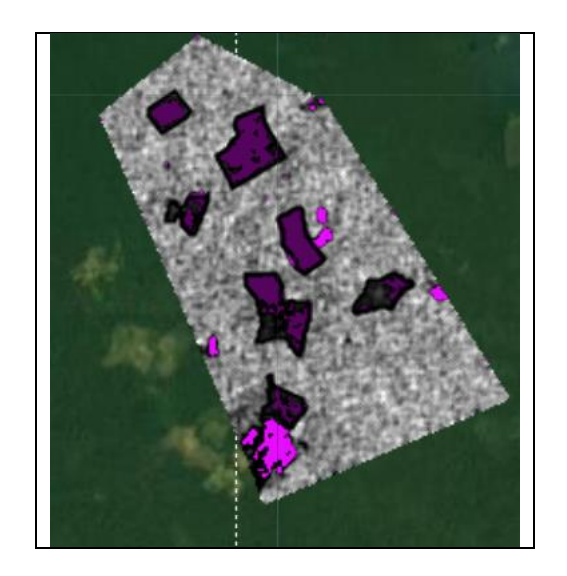

**Figura 10-1** *Comparación visual de los polígonos de deforestación presentados por el SINCHI (polígonos con borde negro) y los polígonos de deforestación presentados por la herramienta (polígonos fucsias)*

<span id="page-39-0"></span>Las diferencias entre los resultados de deforestación de las imágenes de radar Sentinel 1 y las imágenes PlanetScope pueden atribuirse a las diferencias inherentes entre las dos tecnologías de teledetección y las formas específicas en que cada una captura y procesa la información.

Tipo de datos: Las imágenes PlanetScope son imágenes ópticas, lo que significa que capturan la luz reflejada de la superficie de la Tierra en una gama de longitudes de onda visibles e infrarrojas. Estas imágenes son muy eficaces para detectar la deforestación porque los cambios en la vegetación resultan en cambios notables en la reflectancia de la superficie. Por otro lado, Sentinel 1 es un radar de apertura sintética (SAR), lo que significa que utiliza señales de radar, una forma de radiación electromagnética en la banda de microondas, para iluminar la superficie de la Tierra y medir la retrodispersión. La retrodispersión puede ser influenciada por varios factores, incluyendo la estructura y humedad del suelo, y puede no ser tan sensible a los cambios en la cobertura forestal como las imágenes ópticas.

Condiciones ambientales: Los datos de Sentinel 1, al ser un sistema basado en radar, tienen la ventaja de ser capaces de adquirir datos independientemente de las condiciones de luz y clima. Puede ver a través de las nubes y obtener imágenes tanto de día como de noche. Por el contrario, las imágenes PlanetScope, al ser ópticas, son susceptibles a las condiciones de nubosidad y luz. Esto puede resultar en la falta de detección de ciertos eventos de deforestación que ocurren bajo la cobertura de nubes.

Resolución espacial: Aunque no tengo los datos específicos aquí, en general, las imágenes PlanetScope suelen tener una resolución espacial más alta que las imágenes de Sentinel 1. Esto significa que pueden capturar detalles más finos de la superficie de la Tierra, lo que puede permitirles detectar eventos de deforestación más pequeños que pueden pasar desapercibidos en las imágenes de menor resolución del Sentinel 1.

Índices y algoritmos de procesamiento: Los resultados del SINCHI se basan en la interpretación de imágenes PlanetScope y la aplicación de índices de conservación del bosque. Estos índices, como el NDVI (Índice de Vegetación de Diferencia Normalizada), son muy efectivos para identificar la vegetación y los cambios en la vegetación con el tiempo. En cambio, el análisis de las imágenes de Sentinel 1 se basa en la medición de la retrodispersión, que puede ser afectada por una serie de factores y no necesariamente refleja de manera precisa los cambios en la cobertura forestal.

En resumen, aunque ambas tecnologías son valiosas para la observación de la Tierra y tienen sus propias ventajas, las diferencias en la forma en que cada una captura y procesa la información pueden llevar a diferencias en los resultados de la deforestación.

### **11 CONCLUSIONES**

<span id="page-41-0"></span>**Monitoreo de la deforestación**: Esta herramienta funciona para monitorear los cambios en la vegetación, específicamente la deforestación, en un área determinada. Utiliza imágenes satelitales y técnicas de procesamiento de imágenes para detectar cambios significativos en la vegetación, proporcionando un enfoque cuantitativo para medir la deforestación.

**Identificación de incendios forestales**: Además de la deforestación, la herramienta también tiene la capacidad de identificar áreas quemadas, lo cual permite asociar la deforestación a los eventos de incendios y monitorear los efectos de los incendios forestales en la vegetación.

**Cálculo de emisiones de CO2**: A partir del área deforestada y quemada, la herramienta calcula las emisiones de CO<sup>2</sup> resultantes. Esto es crucial para la evaluación del impacto ambiental de la deforestación y los incendios forestales en términos de cambio climático.

**Utilidad para la toma de decisiones**: El resultado de esta herramienta puede ser utilizado por los responsables de la toma de decisiones para formular políticas y estrategias eficaces de gestión de la vegetación y mitigación del cambio climático.

**Eficiencia y escalabilidad**: A diferencia de las técnicas tradicionales de monitoreo de la vegetación que pueden ser costosas, que consumen mucho tiempo y recursos de software y hardware y que pueden no ser prácticas a gran escala, este enfoque basado en imágenes satelitales y procesamiento de datos a gran escala y de código libre es mucho más eficiente y escalable.

**Personalización**: El código se puede personalizar fácilmente para adaptarse a diferentes áreas de estudio y períodos de tiempo, lo que aumenta su aplicabilidad en diferentes contextos y escenarios.

**Visualización interactiva**: A través de la creación de mapas y gráficos, el código facilita una visualización interactiva y fácil de entender de los resultados. Esto puede ser especialmente útil para presentar los hallazgos a un público no técnico.

### **12 RECOMENDACIONES**

<span id="page-42-0"></span>**Mejorar la precisión de detección**: Aunque el código parece ser efectivo en la identificación de áreas deforestadas y quemadas, la precisión podría mejorarse aún más puesto que al compararse colecciones de imagens con diferente resolución se debe hacer un proceso de remuestreo y esto ocasiona que se pierda calidad en la resolución espacial. Puede considerarse la posibilidad de incorporar otros datos, como la topografía, la precipitación y la temperatura, que también pueden influir en la vegetación.

Incorporar más tipos de vegetación o tipos de coberturas: En su estado actual, el código puede no ser capaz de distinguir entre diferentes tipos de vegetación. Podría ser útil incorporar una funcionalidad que permita la clasificación de diferentes tipos de vegetación, como los bosques, los pastizales y las zonas agrícolas.

Expandir los cálculos de emisiones de gases de efecto invernadero: El código actual solo calcula las emisiones de CO<sup>2</sup> equivalente. Sin embargo, la deforestación y los incendios forestales también pueden resultar en la emisión de otros gases de efecto invernadero, como el metano y el óxido nitroso. Puede considerarse la posibilidad de ampliar el cálculo de las emisiones para incluir estos otros gases.

Incorporar la funcionalidad de predicción: Aunque el código es eficaz para el seguimiento histórico, podría ser útil incorporar modelos de predicción para prever la futura deforestación y emisiones de CO2 basándose en tendencias históricas y factores de influencia.

Mejorar la visualización de los resultados: Aunque los gráficos y los mapas proporcionan una representación visual efectiva de los resultados, podrían incorporarse más características de visualización para hacerlos aún más informativos. Por ejemplo, podrían incluirse comparaciones de año a año o mapas de calor para representar las emisiones de CO<sub>2</sub>.

Optimizar el código para un mejor rendimiento: Dependiendo del tamaño de los datos y del área de estudio, el código podría llevar mucho tiempo para ejecutarse. Sería útil explorar métodos para optimizar el código y mejorar su rendimiento, como el uso de la programación paralela o la reducción de la complejidad del algoritmo.

Documentación y limpieza del código: Asegúrate de que el código esté bien documentado y sea fácil de leer, lo que facilitará el mantenimiento y la modificación en el futuro. Además, eliminar cualquier código innecesario puede hacer que el programa sea más eficiente y fácil de entender.

# **13 REFERENCIAS BIBLIOGRÁFICAS**

<span id="page-44-0"></span>Armenteras, D., Alonso, F., & Franco, C. (2009). Distribución Geográfica y Temporal de Anomalías Térmicas anomalies data. Caldasia, 31, 303-318.

Armenteras, D., Gonzalez, T., Vargas, O., Meza Elizalde, M. C., & Oliveras, I. (2020). Incendios en ecosistemas del norte de Suramérica: Avances en la ecología del fuego tropical en Colombia, Ecuador y Perú. Caldasia, 42, 1-16.<https://doi.org/10.15446/caldasia.v42n1.77353>

Bot, K., & Borges, J. G. (2022). A Systematic Review of Applications of Machine Learning Techniques for Wildfire Management Decision Support. Inventions 2022, Vol. 7, Page 15, 7(1), 15. <https://doi.org/10.3390/INVENTIONS7010015>

Bouvet, A., Mermoz, S., Le Toan, T., Villard, L., Mathieu, R., Naidoo, L., & Asner, G.P., 2018: An above-ground biomass map of African savannahs and woodlands at 25 m resolution derived from ALOS PALSAR. Remote Sensing of Environment, 206, 156-173. DOI: 10.1016/j.rse.2017.12.030

Bowman, D. M. J. S., Balch, J. K., Artaxo, P., Bond, W. J., Carlson, J. M., Cochrane, M. A., D'Antonio, C. M., DeFries, R. S., Doyle, J. C., Harrison, S. P., Johnston, F. H., Keeley, J. E., Krawchuk, M. A., Kull, C. A., Marston, J. B., Moritz, M. A., Prentice, I. C., Roos, C. I., Scott, A. C., … Pyne, S. J. (2009). Fire in the earth system. Science, 324(5926), 481-484[. https://doi.org/10.1126/SCIENCE.1163886/SUPPL\\_FILE/BOWMAN.SOM.PDF](https://doi.org/10.1126/SCIENCE.1163886/SUPPL_FILE/BOWMAN.SOM.PDF)

European Space Agency (ESA), 2012: Sentinel-1: ESA's Radar Observatory Mission for GMES Operational Services. Available at: [https://sentinel.esa.int/documents/247904/349589/S1\\_SP-1322\\_1.pdf](https://sentinel.esa.int/documents/247904/349589/S1_SP-1322_1.pdf)

FAO. (2020). Términos y Definiciones FRA 2020. [www.fao.org/forestry/es](http://www.fao.org/forestry/es)

FAO. (2022). El estado de los bosques del mundo 2022. El Estado de Los Bosques Del Mundo 2022. <https://doi.org/10.4060/CB9360ES>

Gonzalez, J. S., & Castellanos, G. C. (2013). Comparación de las herramientas de escritorio SIG para el desarrollo de SIGPOT. IEEE Latin America Transactions, 11(1), 86–90. <https://doi.org/10.1109/TLA.2013.6502783>

Gorelick, N., Hancher, M., Dixon, M., Ilyushchenko, S., Thau, D., & Moore, R. (2017). Google Earth Engine: Planetary-scale geospatial analysis for everyone. Remote Sensing of Environment, 202, 18-27. <https://doi.org/10.1016/j.rse.2017.06.031>

IDEAM - Fundación Natura - PNUD - MADS - DNP - CANCILLERÍA. (2021). Tercer Informe Bienal de Actualización de Colombia a la Convención Marco de las Naciones Unidas para el Cambio Climático (CMNUCC). IDEAM, Fundación Natura, PNUD, MADS, DNP, CANCILLERÍA, FMAM. Bogotá D.C., Colombia. [https://es.scribd.com/document/565392543/Bur3-Colombia#](https://es.scribd.com/document/565392543/Bur3-Colombia)

IDEAM. (2013). Sistema Nacional de Información sobre Cambio Climático (SNICC). Recuperado de <https://www.ideam.gov.co/web/cambio-climatico/sistema-nacional-de-informacion-snicc>

IPCC, 2019: 2019 Refinement to the 2006 IPCC Guidelines for National Greenhouse Gas Inventories, Volume 4: Agriculture, Forestry and Other Land Use. Available at[: https://www.ipcc-nggip.iges.or.jp/public/2019rf/](https://www.ipcc-nggip.iges.or.jp/public/2019rf/)

IPCC. (2014). Climate change 2014: synthesis report. Contribution of Working Groups I, II and III to the Fifth Assessment Report of the Intergovernmental Panel on Climate Change. IPCC.

IPCC. (2019). Climate change and land: an IPCC special report on climate change, desertification, land degradation, sustainable land management, food security, and greenhouse gas fluxes in terrestrial ecosystems. IPCC.

IPCC. (2021). AR6 Climate Change 2021: The Physical Science Basis — IPCC[. https://www.ipcc.ch/report/sixth](https://www.ipcc.ch/report/sixth-assessment-report-working-group-i/)[assessment-report-working-group-i/](https://www.ipcc.ch/report/sixth-assessment-report-working-group-i/)

Kumar, L., & Mutanga, O. (2018). Google Earth Engine Applications Since Inception: Usage, Trends, and Potential. Remote Sensing 2018, Vol. 10, Page 1509, 10(10), 1509[. https://doi.org/10.3390/RS10101509](https://doi.org/10.3390/RS10101509)

Le Quéré, C., Jackson, R. B., Jones, M. W., Smith, A. J., Abernethy, S., Andrew, R. M., ... & Peters, G. P. (2018). Global carbon budget 2018. Earth System Science Data, 10(4), 2141-2194.

Mermoz, S., Le Toan, T., & Réjou-Méchain, M., 2015: Biomass assessment in the Cameroon savanna using ALOS PALSAR data. Remote Sensing, 7(10), 13004-13025. DOI: 10.3390/rs71013004

MINAMBIENTE - IDEAM. (2020). Propuesta De Nivel De Referencia De Las Emisiones Forestales Por Deforestación En Colombia Para Pago Por Resultados De Redd+ Bajo La Cmnucc.

Ministerio de Ambiente y Desarrollo Sostenible. (2012). Sistema de Información de Cambio Climático para Colombia (SICC). Recuperado de [https://www.minambiente.gov.co/index.php/cambio-climatico/sistema-de](https://www.minambiente.gov.co/index.php/cambio-climatico/sistema-de-informacion-de-cambio-climatico-sicc)[informacion-de-cambio-climatico-sicc](https://www.minambiente.gov.co/index.php/cambio-climatico/sistema-de-informacion-de-cambio-climatico-sicc)

Ministerio de Ambiente y Desarrollo Sostenible. (2016). Plan Nacional de Monitoreo, Reporte y Verificación (MRV) de las emisiones de gases de efecto invernadero. Recuperado de <https://www.minambiente.gov.co/index.php/plan-nacional-de-mrv-de-las-emisiones-de-gei>

Moreira, F., Viedma, O., Arianoutsou, M., Curt, T., Koutsias, N., Rigolot, E., Barbati, A., Corona, P., Vaz, P., Xanthopoulos, G., Mouillot, F., & Bilgili, E. (2011). Landscape – wildfire interactions in southern Europe: Implications for landscape management. Journal of Environmental Management, 92(10), 2389–2402. <https://doi.org/10.1016/J.JENVMAN.2011.06.028>

Nepstad, D. C., Stickler, C. M., Filho, B. S.-, & Merry, F. (2008). Interactions among Amazon land use, forests and climate: Prospects for a near-term forest tipping point. Philosophical Transactions of the Royal Society B: Biological Sciences, 363(1498), 1737-1746.<https://doi.org/10.1098/rstb.2007.0036>

Paramo, M. A. R. (s. f.). Plan de Acción para reducir la deforestación y hacer frente a los efectos del cambio climático en la Amazonía colombiana – STC 4360 de 2018. 41.

Parker, R. Nash., & Asencio, E. K. (2008). GIS and spatial analysis for the social sciences : coding, mapping and modeling. Routledge. [https://www.routledge.com/GIS-and-Spatial-Analysis-for-the-Social-Sciences-](https://www.routledge.com/GIS-and-Spatial-Analysis-for-the-Social-Sciences-Coding-Mapping-and-Modeling/Parker-Asencio/p/book/9780415989626)[Coding-Mapping-and-Modeling/Parker-Asencio/p/book/9780415989626](https://www.routledge.com/GIS-and-Spatial-Analysis-for-the-Social-Sciences-Coding-Mapping-and-Modeling/Parker-Asencio/p/book/9780415989626)

Podest, E., McCullum, A., Torres Pérez, J. L., & McCartney, S. (2020). Forest Mapping and Monitoring with SAR Data. Recuperado de [https://appliedsciences.nasa.gov/join-mission/training/spanish/arset-mapeo-y-monitoreo](https://appliedsciences.nasa.gov/join-mission/training/spanish/arset-mapeo-y-monitoreo-de-los-bosques-con-datos-sar)[de-los-bosques-con-datos-sar](https://appliedsciences.nasa.gov/join-mission/training/spanish/arset-mapeo-y-monitoreo-de-los-bosques-con-datos-sar)

Reiche, J., Hamunyela, E., Verbesselt, J., Hoekman, D., & Herold, M., 2016: Improving near-real time deforestation monitoring in tropical dry forests by combining dense Sentinel-1 time series with Landsat and ALOS-2 PALSAR-2. Remote Sensing of Environment, 204, 147-161. DOI: 10.1016/j.rse.2017.10.034

Reiche, J., Lucas, R., Mitchell, A.L., Verbesselt, J., Hoekman, D.H., Haarpaintner, J., Kellndorfer, J.M., Rosenqvist, A., Lehmann, E.A., Woodcock, C.E., Seifert, F.M., Herold, M., 2018: Combining satellite data for better tropical forest monitoring. Nature Climate Change, 8, 161–167. DOI: 10.1038/s41558-017-0061-1

Scott, A. C., Chaloner, W. G., Belcher, C. M., & Roos, C. I. (2016). The interaction of fire and mankind: Introduction. Philosophical Transactions of the Royal Society B: Biological Sciences, 371(1696). <https://doi.org/10.1098/RSTB.2015.0162>

UNFCCC, 2013: The Concept of Forest Reference Emission Levels and/or Forest Reference Levels. Available at[: https://unfccc.int/resource/docs/2013/cop19/eng/10a01.pdf#page=6](https://unfccc.int/resource/docs/2013/cop19/eng/10a01.pdf#page=6)

Ward, D. S., Kloster, S., Mahowald, N. M., Rogers, B. M., Randerson, J. T., & Hess, P. G. (2012). The changing radiative forcing of fires: Global model estimates for past, present and future. Atmospheric Chemistry and Physics, 12(22), 10857–10886. https://doi.org/10.5194/ACP-12-10857-2012